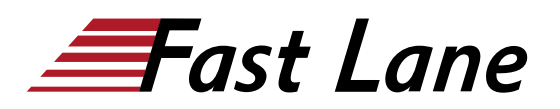

# IBM Tivoli Network Manager IP Edition 4.2 Operations and Administration (TN325G)

# **ID** TN325G **Prix** CHF 4 390,– (Hors Taxe) **Durée** 5 jours

### **A qui s'adresse cette formation**

This course is for administrators, integrators, and users who are responsible for configuring and using Tivoli Network Manager or Network Operations Insight.

#### **Pré-requis**

Before taking this course, you should have the following skills: -

- Basic Linux shell script editing using vi or gedit
- Understanding of the function of routers and switches and layers 2 and 3 of the Open Systems Interconnect (OSI) model
- Understanding of the types of devices that operate at Layer 1 of the OSI model

# **Contenu**

#### Introduction and Architecture

- Features overview
- Architectural overview
- Troubleshooting with log and trace files
- Architectural considerations

#### Discovery Basics

- How discovery works
- The discovery wizard
- Starting discovery
- Checking discovery status
- Discovery configuration tabs

#### Advanced Discovery Options

- Configure discovery of multicast networks
- Discovery filtering
- Discovering with collectors
- Troubleshooting discovery
- Optimizing discovery

#### Visualization Basics

- Visualization architecture
- Event views
- The Hop View
- Network views
- Link status and capacity
- Tabular and Grid views
- Tools

#### Advanced Visualization

- Path Views
- Topology Editor
- Device Structure Browser
- Bookmarks
- Adding classes and icons
- Cross-domain network views
- Network Health Dashboard
- Create custom dashboards

### Polling

- Polling architecture
- Polling policies
- Polling definitions
- Manage and unmanage devices and interfaces
- Configure adaptive polling
- Realtime MIB graphing
- Distributed polling
- Troubleshooting information

# IBM Tivoli Network Manager IP Edition 4.2 Operations and Administration (TN325G)

Optical Transport and Radio Access Networks

### Understanding DNCIM

- DNCIM database basics
- Populating DNCIM database
- Mapping information into the MODEL service

### Customizing Discovery

- Discovery in-depth
- Creating database tables
- Prepare stitchers to enrich discovery
- Run the custom scripts and stitchers

#### Gateway and Network Fault Isolation

- Architecture and basis concepts
- RCA overview
- Gateway plug-ins
- New rules for special events
- Troubleshooting gateway event processing

#### Administrative Perl Scripts

#### Tivoli Network Manager Failover

- Failover basics
- What happens with failover

#### Tivoli Network Manager Reports

- Overview
- Viewing and scheduling reports
- Cognos and BIRT reports
- Included reports
- Installing Tivoli Common Reporting
- Troubleshooting Cognos

Installing Tivoli Network Manager 4.1.1

- Installation preparation
- Installing Tivoli Network Manager
- The root user post installation tasks
- Install Tivoli Common Reporting
- Component communications
- Optional configuration of OMNIbus processes running as a non-root user
- Process control
- Starting Tivoli Network Manager

# IBM Tivoli Network Manager IP Edition 4.2 Operations and Administration (TN325G)

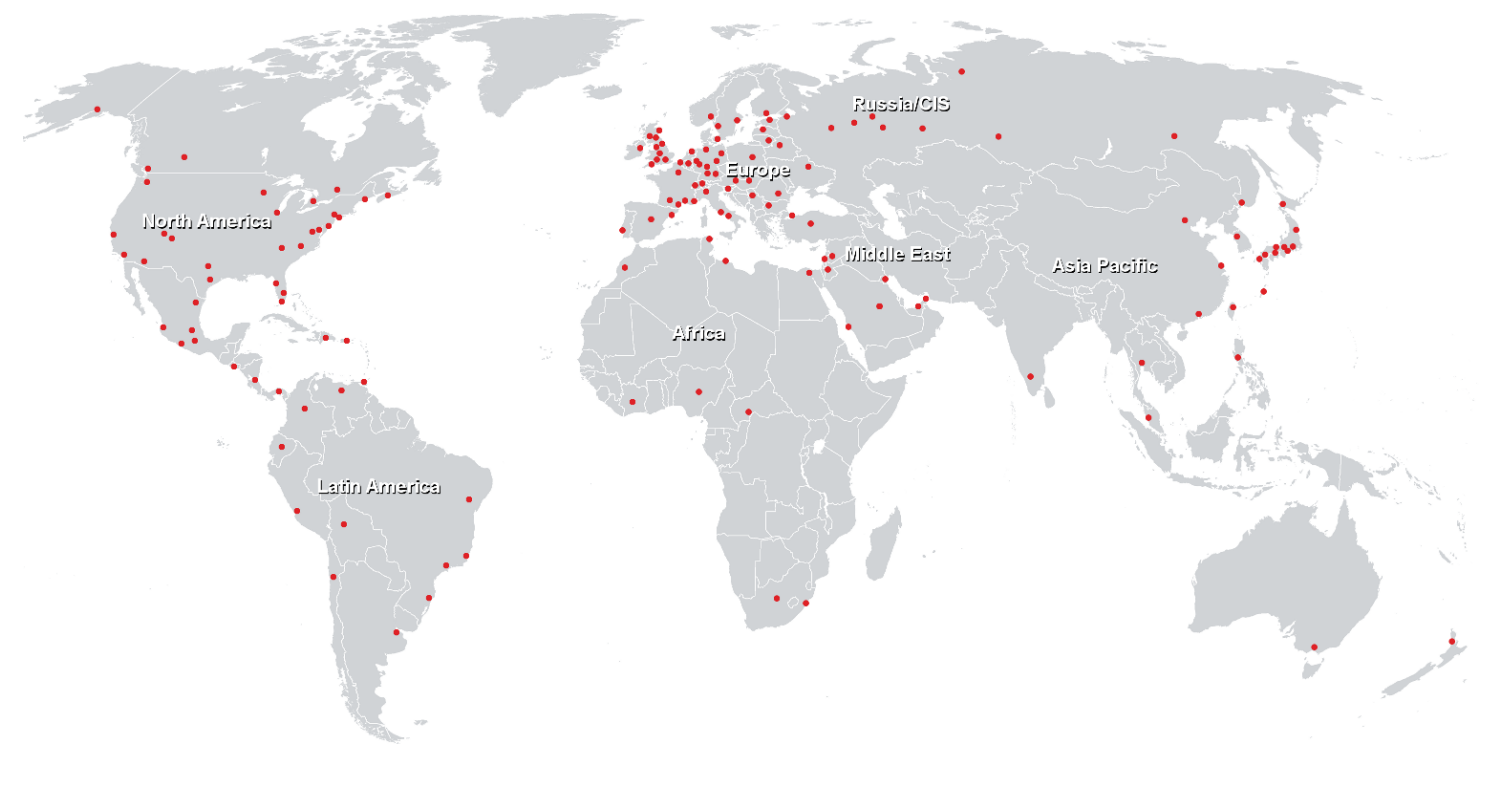

**Centres de formation dans le monde entier**

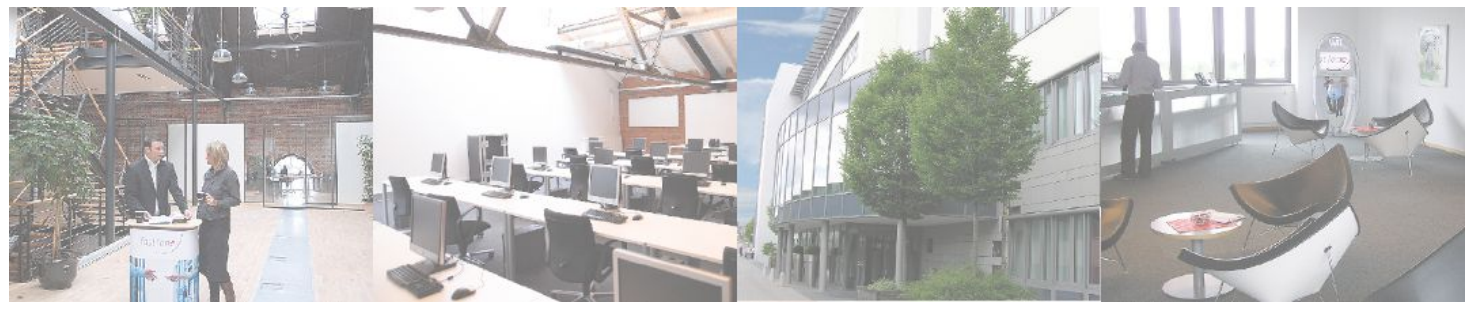

# **Fast Lane Institute for Knowledge Transfer (Switzerland) AG**

Husacherstrasse 3 CH-8304 Wallisellen Tel. +41 44 832 50 80

**info@flane.ch, https://www.flane.ch**